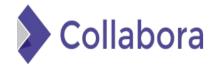

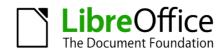

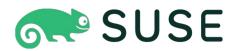

#### **Deploying Uyuni with Sumaform**

How to use IaC to deploy test environments for Uyuni project

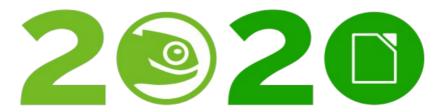

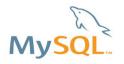

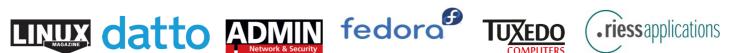

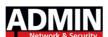

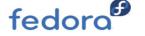

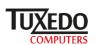

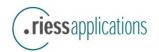

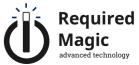

#### About me

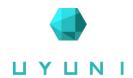

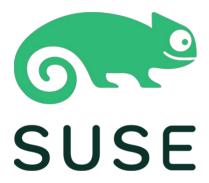

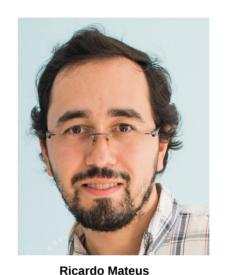

Software Engineer

SUSE Manager Team
UYUNI Community

rjmateus @ gitter.im rmateus@suse.com

## Agenda

ПУПИІ

- Uyuni Project
- Uyuni deployment
- Sumaform
  - Architecture
  - Modules
  - Demo

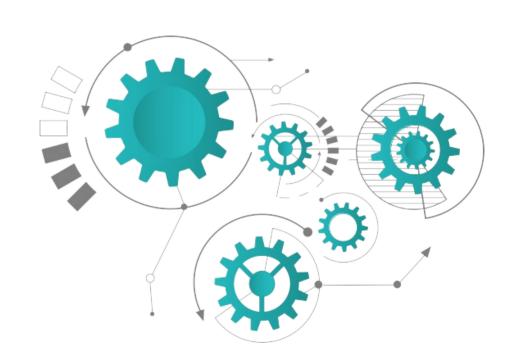

## Agenda

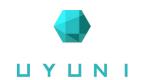

- Uyuni Project
- Uyuni deployment
- Sumaform
  - Architecture
  - Modules
  - Demo

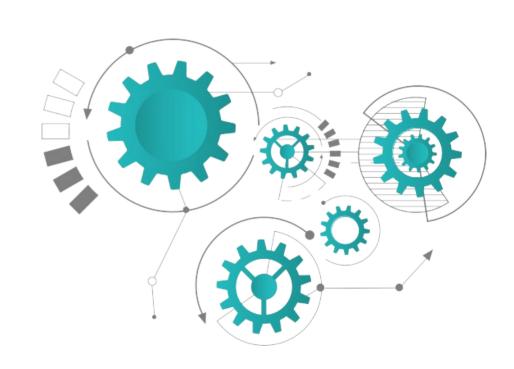

#### What?

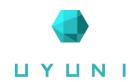

- Systems management
  - System deployment
  - Patch management
  - Service Pack migration
  - Configuration management

<sup>\*</sup>https://www.uyuni-project.org/uyuni-docs/

#### What?

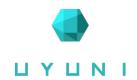

- Systems management
  - System deployment
  - Patch management
  - Service Pack migration
  - Configuration management

Automate audit and reporting capabilities

Hardware and software inventories

\*https://www.uyuni-project.org/uyuni-docs/

### Supported Client OS

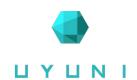

- SLE11/12/15
- RHEL6/7/8
- openSUSE Leap 15
- Ubuntu 16.04/18.04/20.04
- CentOS6/7/8
- Debian 9/10
- Oracle Linux 6/7/8

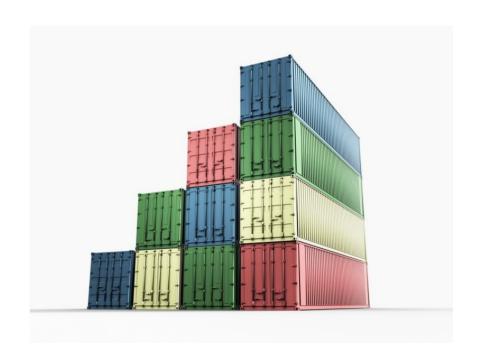

### Agenda

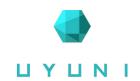

- Uyuni Project
- Uyuni deployment
- Sumaform
  - Architecture
  - Modules
  - Demo

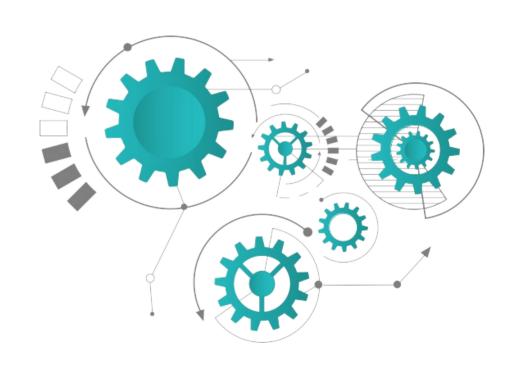

## Deployment Architecture

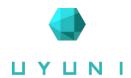

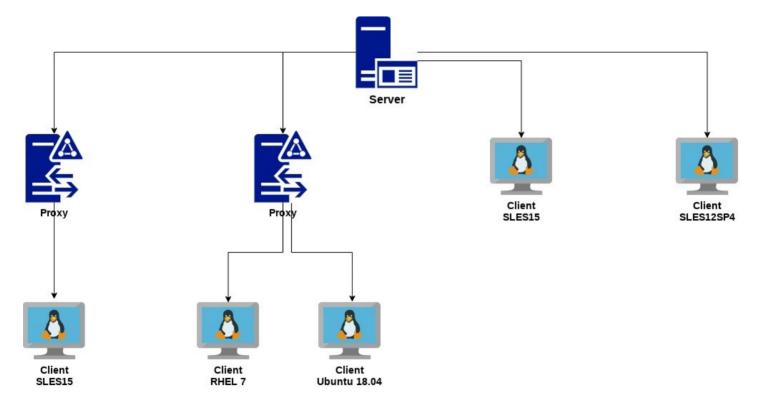

### **Deployment Needs**

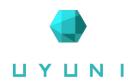

- Development team
  - Bug Fixing: replicate bug environment
  - Test new feature development

#### Deployment Needs

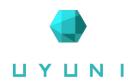

- Development team
  - Bug Fixing: replicate bug environment
  - Test new feature development

- QA team
  - Manual testing
  - Run cucumber base test-suite

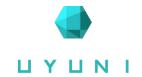

What these architectural needs really mean?

#### UYUNI Server

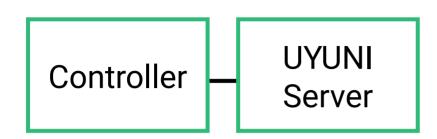

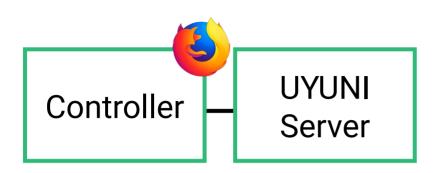

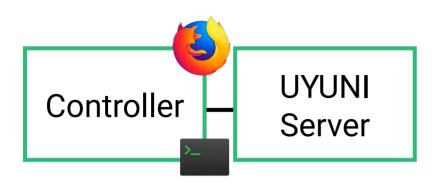

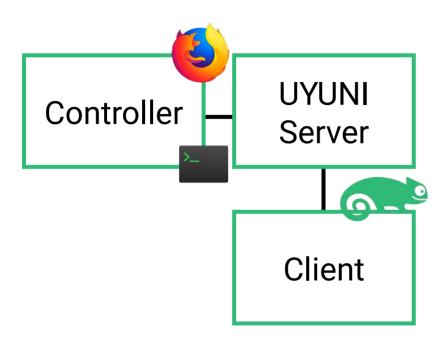

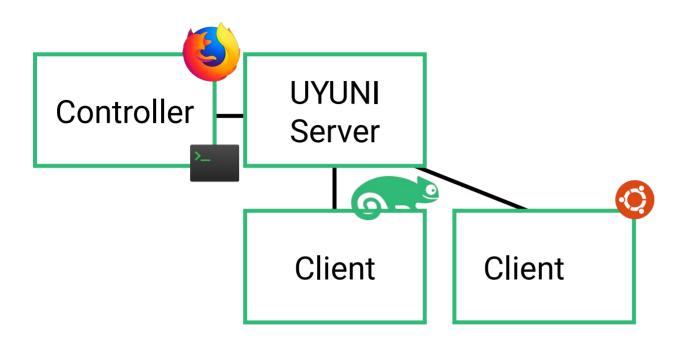

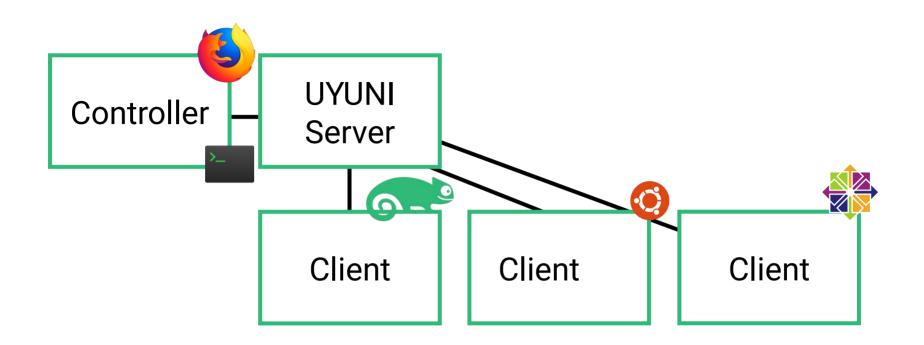

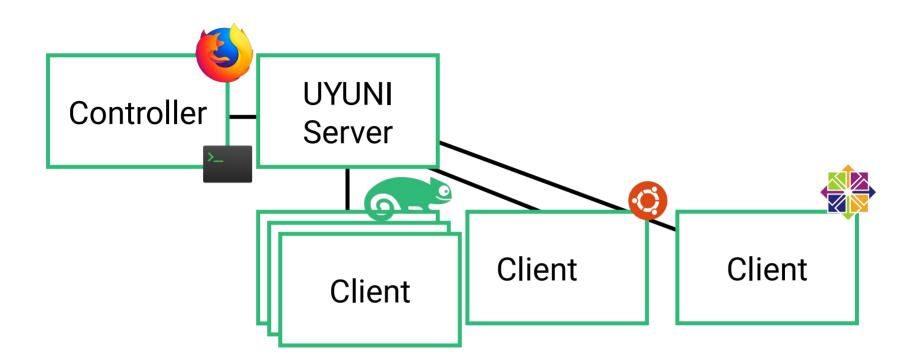

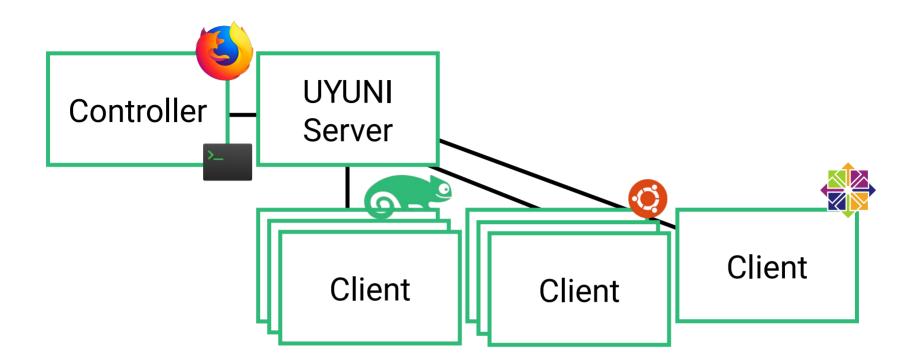

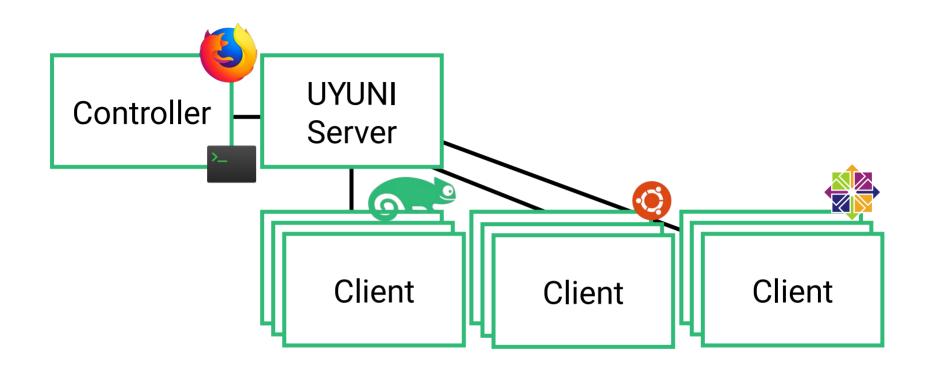

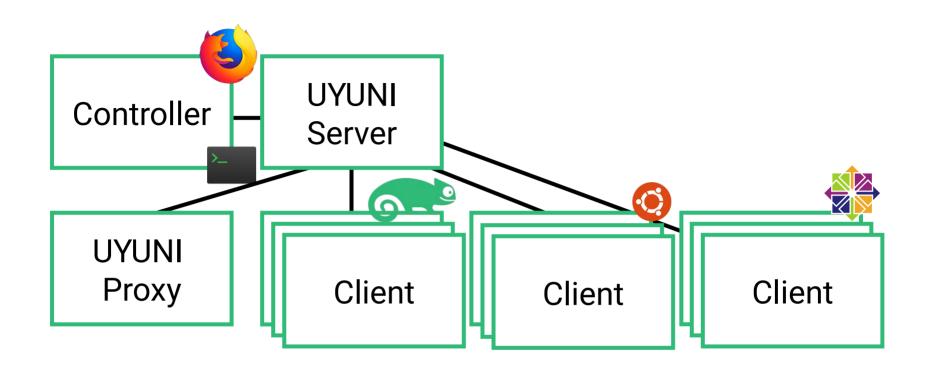

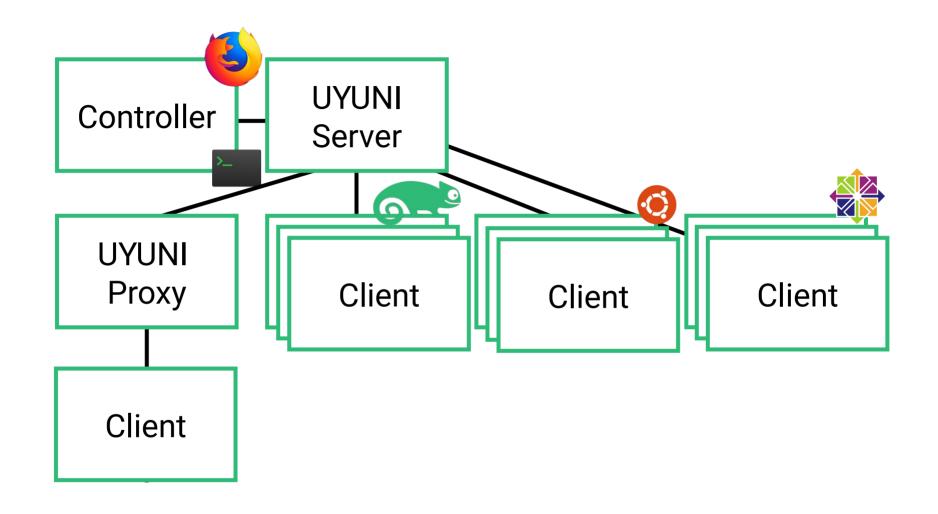

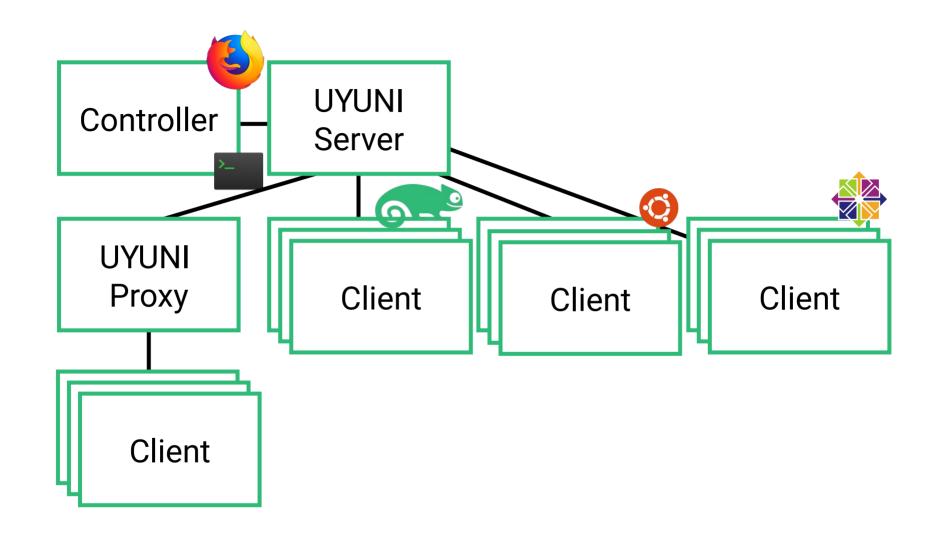

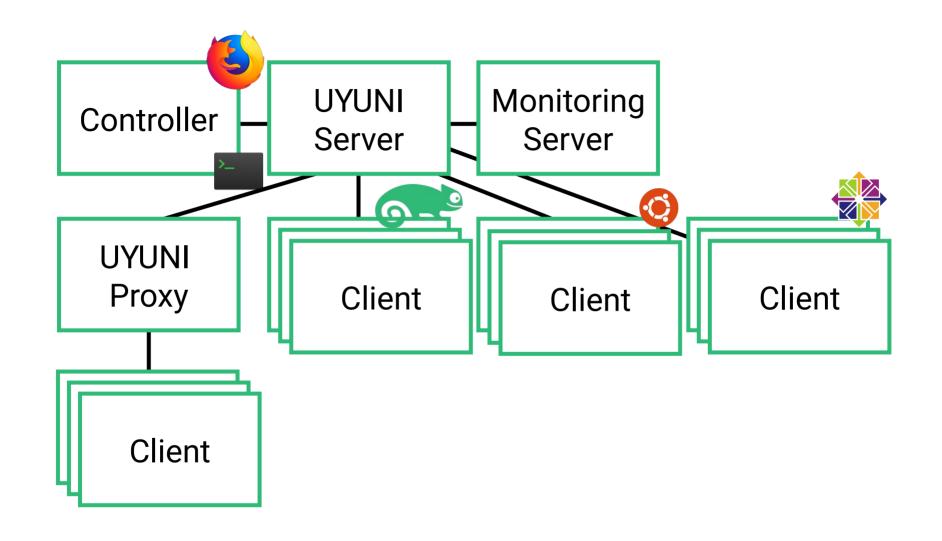

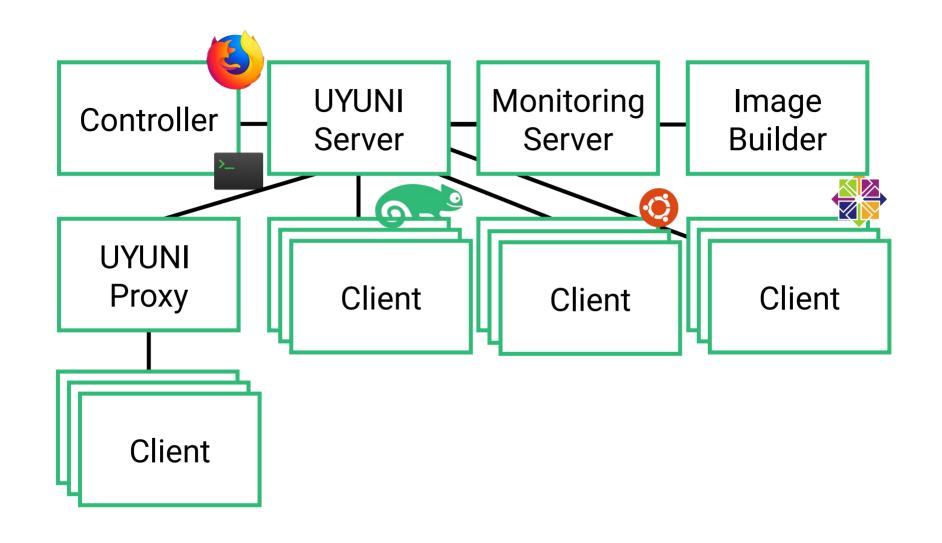

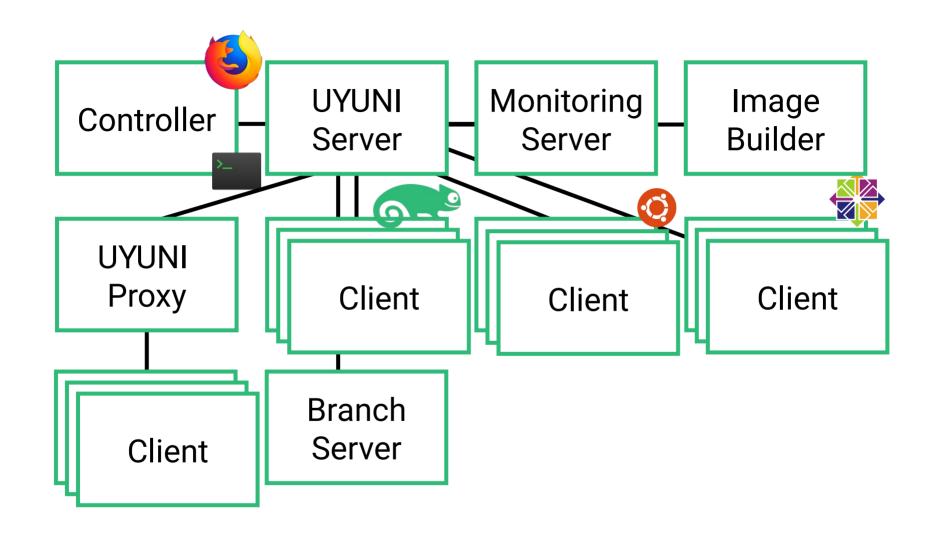

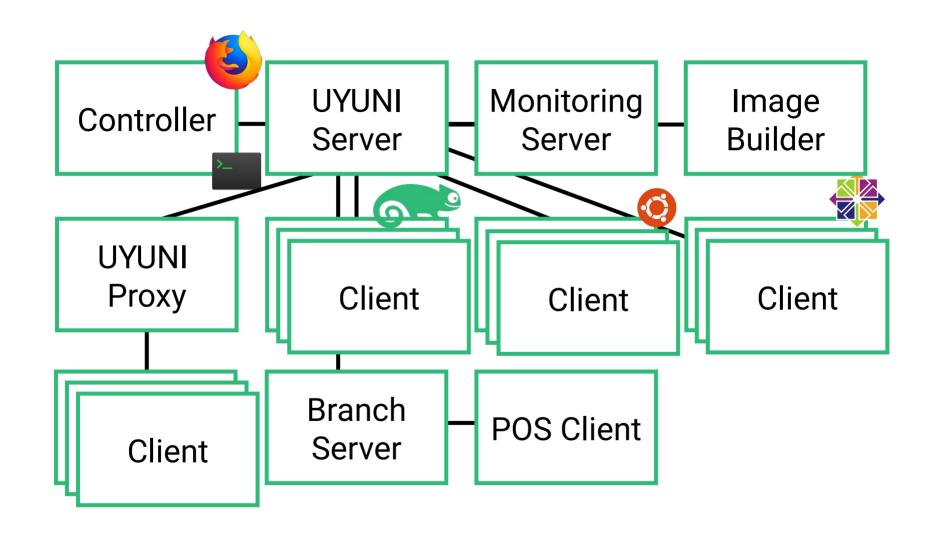

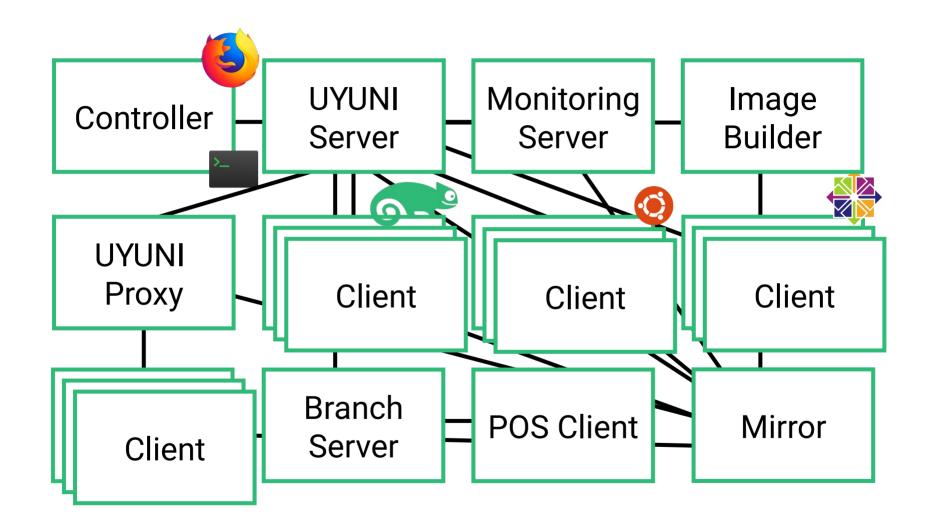

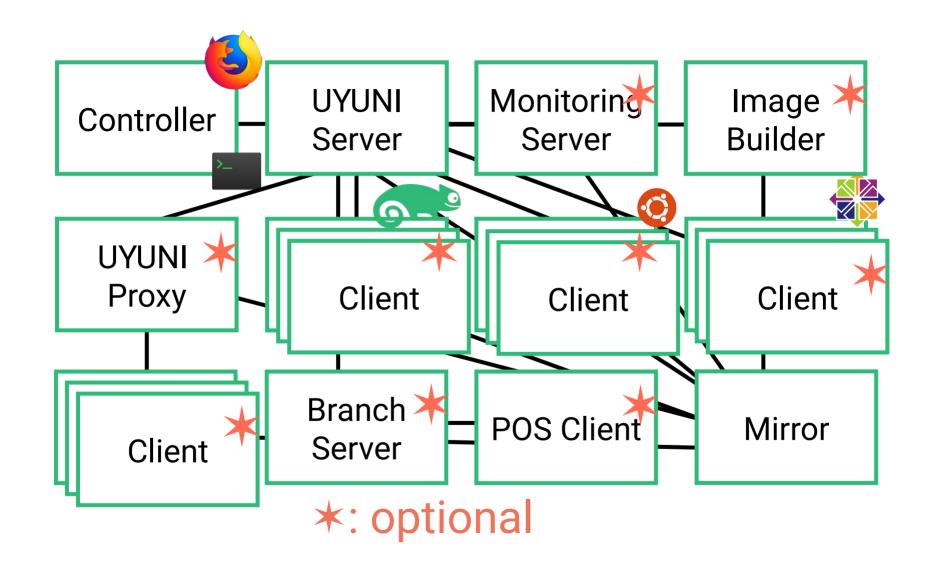

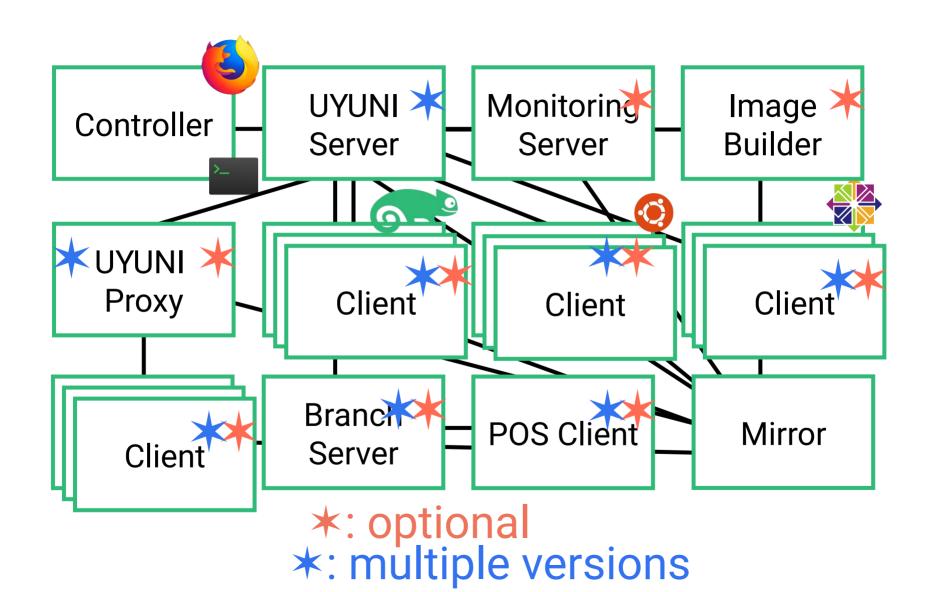

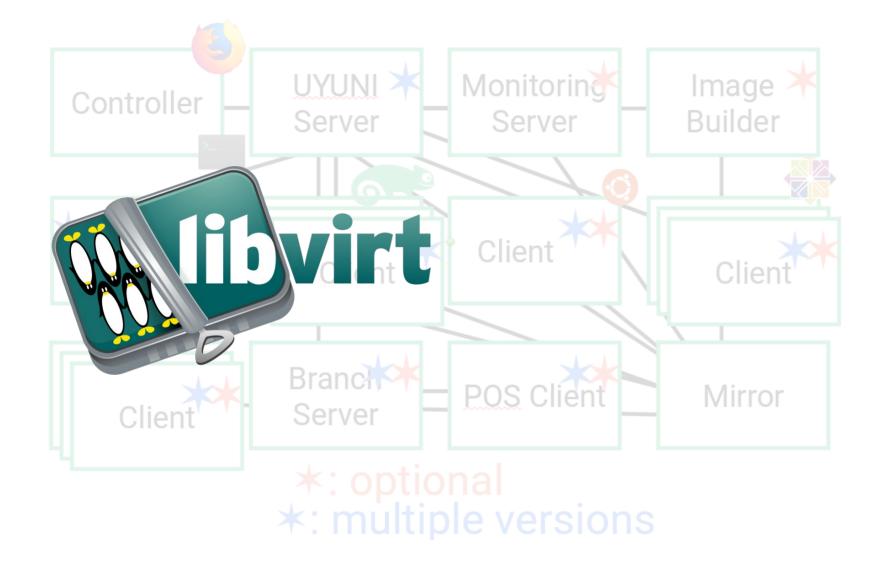

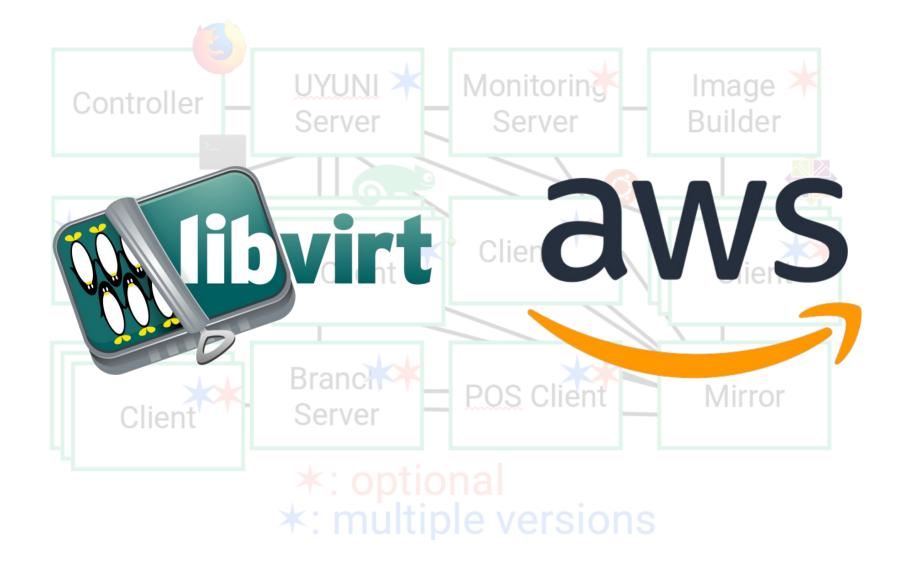

# **Test-suite Deployments**

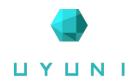

• >4 versions, 1000 tests, tens of runs per day

# **Test-suite Deployments**

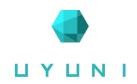

>4 versions, 1000 tests, tens of runs per day

>240 VM deployments per day

2 physical locations + AWS

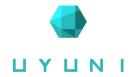

Manual deployment is not an option.

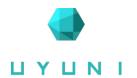

Infrastructure as Code (IaC)

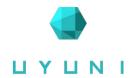

Infrastructure as Code (IaC)

Configuration as Code (CaC)

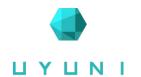

Infrastructure as Code (IaC)

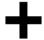

Configuration as Code (CaC)

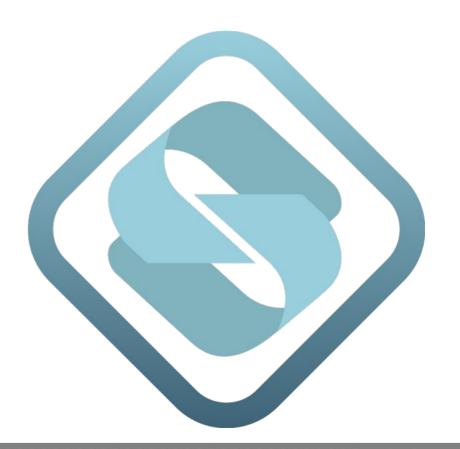

# Agenda

- Uyuni Project
- Uyuni deployment
- Sumaform
  - Architecture
  - Modules
  - Demo

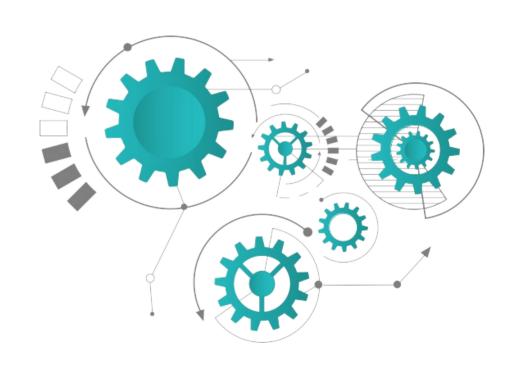

### What is?

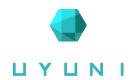

"Sumaform provides UYUNI-specific Terraform modules that leverage OS base images and Salt states to deliver a complete solution: from VM creation to installation of the product to configuration."

\* Silvio Moioli, SUSE Manager Development Team

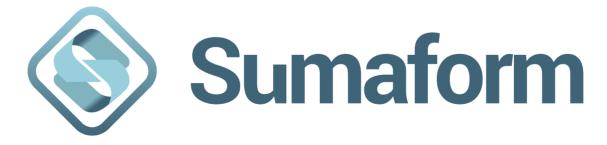

### **Architecture**

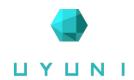

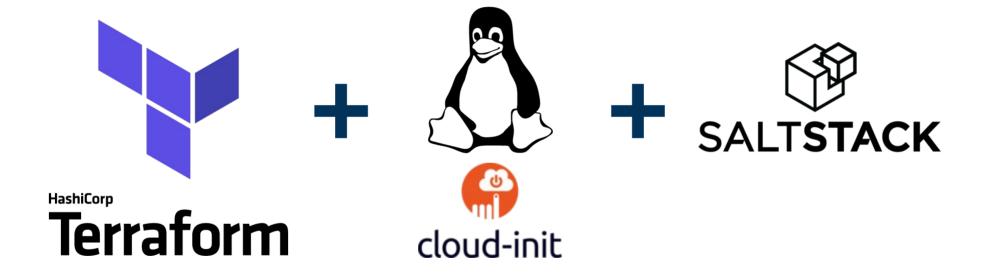

### **Terraform**

ПУПИІ

- Infrastructure as Code (IaC)
  - Deploy virtual machines
  - Manage resources life-cycle

Domain specific modules

- Provisioning
  - Copy salt resources and apply state

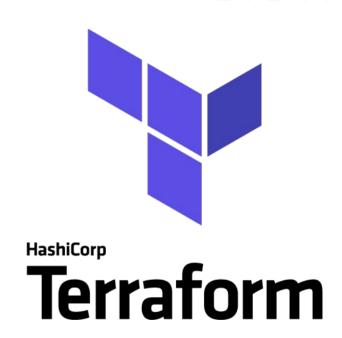

### **Terraform Modules**

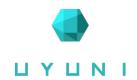

#### **Provider Independent Modules**

- Notion of backend independent modules
  - server
  - proxy
  - minon

**–** ...

#### **Provider Specific Modules**

- Two modules for each supported provider
  - Base
  - Host

## Supported providers (backends)

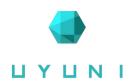

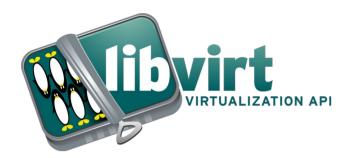

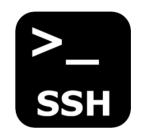

\* run provisioning on existing machines (null provider)

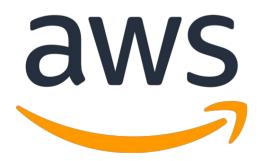

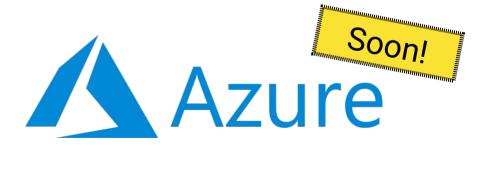

## OS image + cloud init

Jo image i cloud init

Public JeOS images

- Cloud init: bring machine to "known base"
  - Install "salt-minion" package
  - Allow ssh login

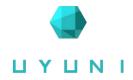

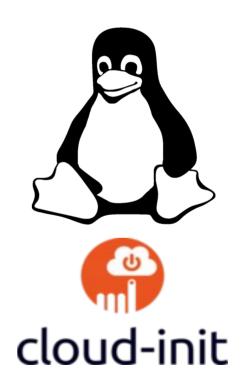

# Salt (CaC)

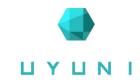

Salt states for each machine role

- Parameters for customization
  - auto-register (on server)
  - additional repositories

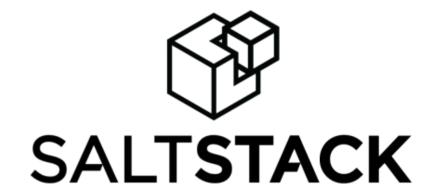

## Code example

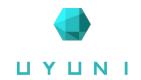

```
provider "libvirt" {
 uri = "qemu:///system"
module "base" {
             = "./modules/base"
 source
 cc_username = "..."
 cc_password = "..."
 name_prefix = "uyuni-"
 domain = "tf.local"
             = ["opensuse152"]
 images
 use_avahi = true
```

```
module "server" {
                  = "./modules/server"
source
 base_configuration = module.base.configuration
 product_version
                  = "uyuni-released"
                   = "server"
name
module "min-opensuse" {
                   = "./modules/minion"
source
 base_configuration = module.base.configuration
 product_version
                  = "uyuni-released"
                    = "opensuse"
name
                    = "opensuse152"
image
server_configuration = module.server.configuration
```

## Code example

```
ПУПИІ
```

```
provider "libvirt" {
uri = "qemu:///system"
module "base" {
             = "./modules/base"
source
cc_username = "..."
cc_password = "..."
name_prefix = "uyuni-"
 domain = "tf.local"
            = ["opensuse152"]
images
use_avahi = true
```

```
module "server" {
                   = "./modules/server"
source
base_configuration = module.base.configuration
                   = "uyuni-released"
 product_version
                   = "server"
name
module "min-opensuse" {
                    = "./modules/minion"
source
base_configuration = module.base.configuration
 product_version
                    = "uyuni-released"
                    = "opensuse"
 name
                    = "opensuse152"
 image
server configuration = module.server.configuration
```

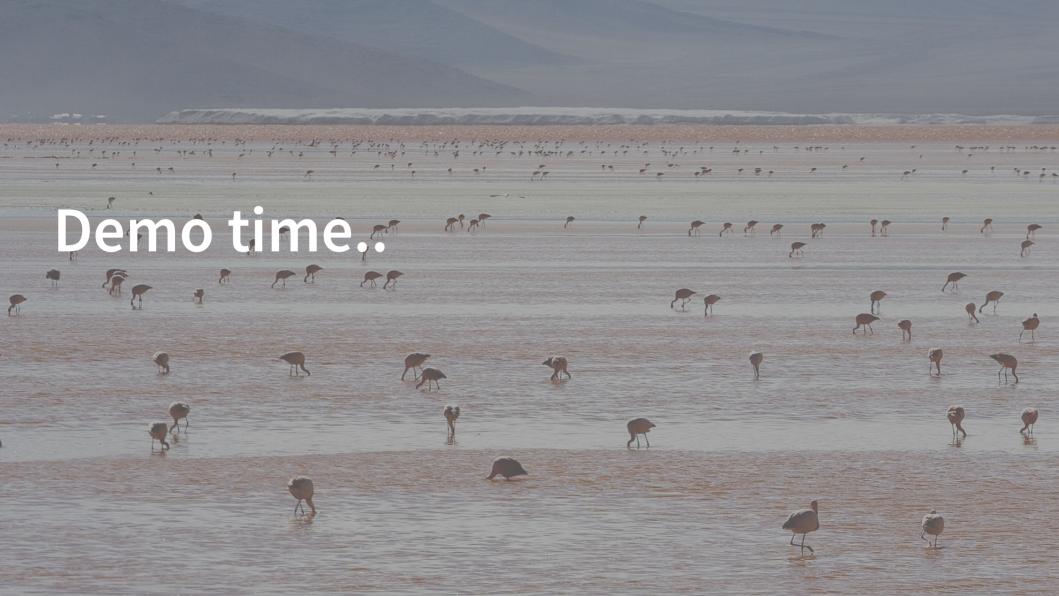

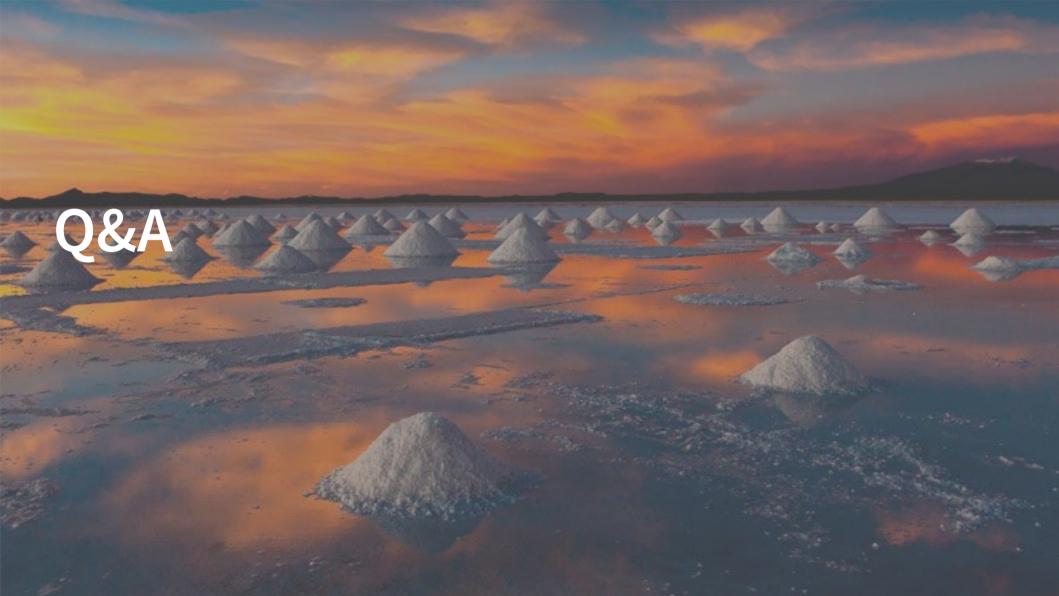

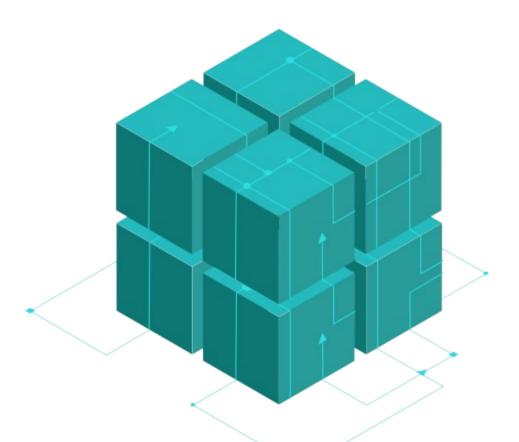

\( \operatorname{O} \) /uyuni-project

/uyuni-project

/UyuniProject

Join Us at uyuni-project.org

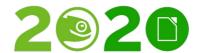

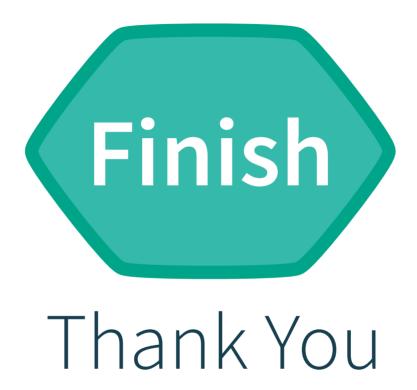

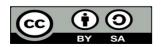

All text and image content in this document is licensed under the Creative Commons Attribution-Share Alike 4.0 License (unless otherwise specified). "LibreOffice" and "The Document Foundation" are registered trademarks. Their respective logos and icons are subject to international copyright laws. The use of these thereof is subject to trademark policy.